# **การประอุกลโปรแกรมกับงานฉ้อฟ้นเทฟ้ ระบบสำฮารณุป'โภด**

**ระบบฟ้าสารณุปโภดแต่ละประเภทมีฉ้อมูลแตกต่างกันตามลัก»ณะการาฉ้งาน จากาส การจัดการฐานอ้อมูลภาอาน AutoCAD ดังกล่าวแล้วอ้างต้น เ^นกระบวนการานการจัดการกับ** ูฐานฮ้อมูลต่างๆ ตามที่กำหนดออกแบบฮั้น และเป็นการกำหนดทิศทางการส่งผ่านของระบบ **ฟ้าสารณปโภดเท่านน การที่จะทำโปรแกรมเนอาฉ้งานกับงานฉ้อฟ้นเทศฟ้าสารณปโภดนั้นจะต้องมี การออกแบบฐานอ้อมูลานรปแบบที่Iกอวอ้องกับระบบนั้นๆ เนอจัดIก็บ'โว้ร่วมกับองดกราดักต่างๆ เพมปิน เฉ้น ฉ้อมูล Line เนอแฟ้ดงาท้ร้ว่า ดัอท่อประปา อาจจะต้องมการกำทนดฐานฉ้อมูล เนอแฟ้ดงถง ปีนาตปิองท่อ ฟ้นดปิองท่อ วันเดอน!]าแก าใต้ดตั้งท่อประปานั้นๆ เก็นต้น**

**สำทรับโดรงการดัก»าวจัรนั้ จะทดลองาฉ้อ้อมูลระบบโทรดันท่เก็แอ้อมูลตัวออ่าง เนอ าอ้านการดัก»าประอุกต้การาฉ้งานป็องโปรแกรม**

**การประอุกตโปรแกรมเพอาฉ้งานสำทรับระบบโทรดัพท่ ไต้ทำการออกแบบระบบฐานฉ้อ** มูลต่างๆ ท**ี่ใช้ในระบบโทรศัพท์ ลักษณะฐาน**อ้อมูลจะเป็นลักษณะเชิงสัมนั<sub>้</sub>นธ์ (Relational Database) โดยพิลต์ของฐานข้อมูลหนึ่งจะมีความสัมนั<sub>้</sub>นข้าบพิลต์ของฐานข้อมูลประเภทอื่น ซึ่ง **ราอละเอรดปีองฐานอ้อมูลต่างๆ จะได้กล่าวต่อไป**

**บทที่ 5**

**ระIภทปีองฐานอ้อมุลสัา***\***ทับงาน'โท?สัพท มีดังแ**

- **1. ตู้'โทรสัพท (CABINET)**
- **2. สำรโทรสัพท (CABLE)**
- **3. จุลต่อสำรโทรสัพท (JOINT)**
- **4. จุดกระจายสำรโทรสัพฑ (DISTRIBUTION POINT)**
- **5. ตู้ไสํโทรสัพท (SUBSCRIBER)**

**โดฮฐานอ้อมุลแต่กะประเภทมีรารละเอยล ดังนํ้**

**1. ตู้โทรสัพท (CABINET)**

**ไฝลดวบดุม "CABINET. DBS" าอ้กำหนดโครงสํร้างฐานอ้อมล ดังรายละIอฮดต่อไปนํ้**

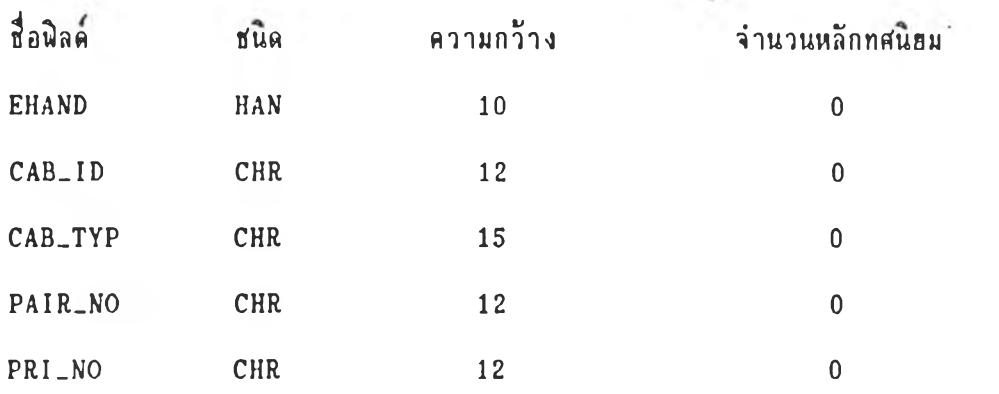

**- EHAND** หมายเลขประจำตัวขององค์กราฬิก

 $\mathbf{x}$  . The set of  $\mathbf{x}$ 

 $\|x\|_{\infty} = \|x\|_{\mathcal{B}}(\|x\|) = \|\cdot\|_{\infty} = \|\cdot\|_{\infty}$ 

- **CAB-ID หมายเลอตู้โทรสัพท**
- **CAB\_TYP ใ(แดอองล้โทรสืนฑ**
- **PAIR-NO** *ใเ***วงหมารเลอคุ'สำย อองสำธทุลรภุม (SECONDARY CABLE) น/น 1-**
- PRI\_NO ช่วงหมายเลขคู่สาย ของสายปฐมภูมิ (PRIMARY CABLE) เช่น 401-700

**2. สำอโทรสิพก (CABLE)**

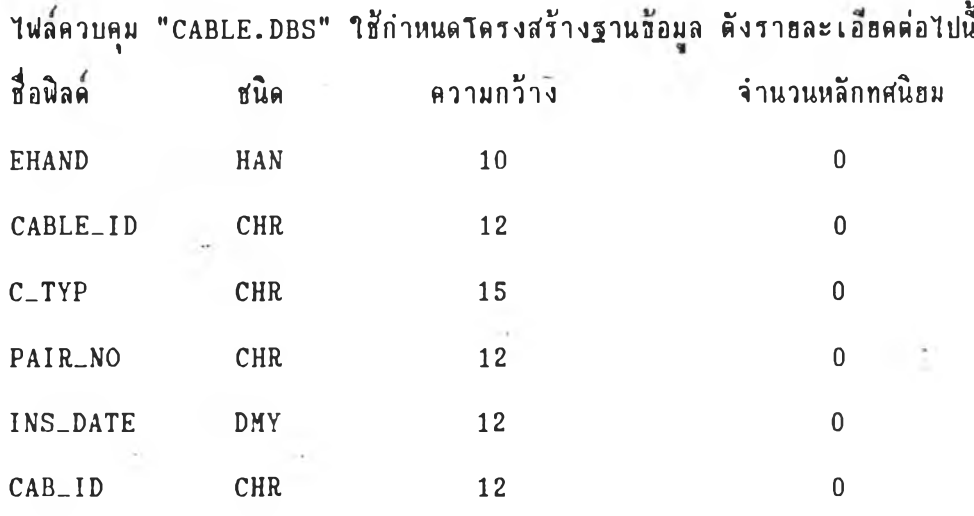

- **EHAND แมาอเลปิประจำดัวปิององดกรานิก**
- **C\_TYP ใ!นิดปีองสำอโทรสัพก ฝ น AS400**
- PAIR<sub>-</sub>NO ช่วงหมาอเลขคู่สาย ของสายโทรศัพท์
	- **INS-DATE วันIทอนปีฑฑํๆกาวตดตั้ง ฝ น 1 0 /0 3 /1 9 9 2**
	- **CAB-ID Mมาทเลปิดุ้โกรสืพท**

**3. จุดต่อสำอโทรสิพก (JOINT)**

**โนเลควฃดุม "JOINT.DBS โซ้เกำ»นดโดรงสํร้างฐานปิอมุล ดังรา8ละเออดต่อโปนํ้ ส์อนิลด ใ!นิด ดวามกว้าง จำนวน»ลักทสํนิอม**

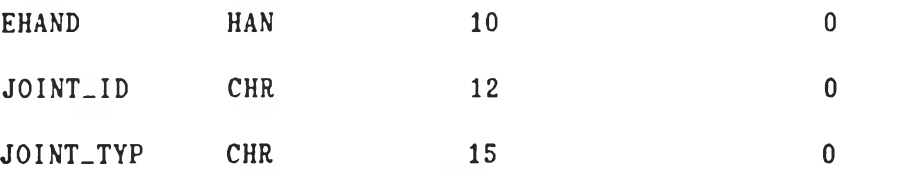

- **EHAND » มาฮเลปิประจำดัวป็ององคกรานิก .**
- **JOINT-ID พมาอ(ลปิจุดต่อสำอโทรสันท**
- JOINT\_TYP **ชนิดของจุดต่อสาย**โทรศิพท์

**4. จุลกระจารฟ้ารโทรลัพที่ (DISTRIBUTION POINT)**

**ไฟลลวบลุม "DP.DBS" ใร้เกำหนลโลรงฟ้ร้างฐานปีอมุล ลังรารละเอิ1รลต่อไปนํ้**

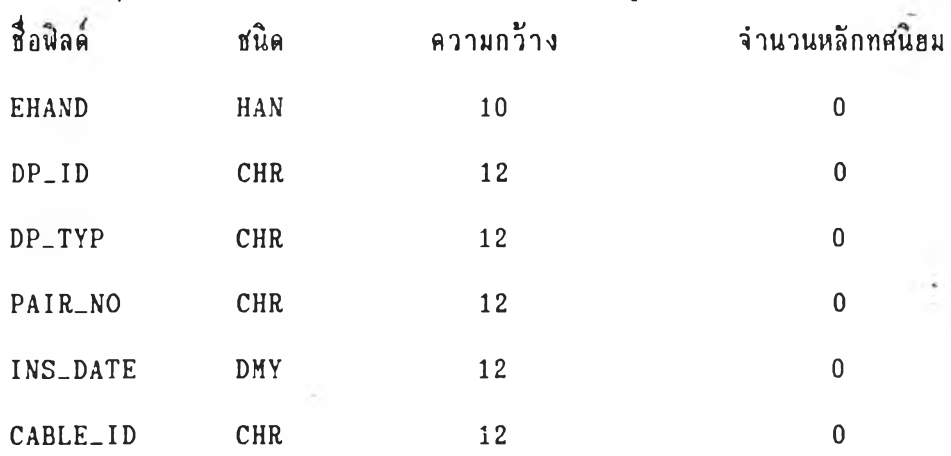

**EHAND «มารเลปิประจำตัวรององที่กราฝ็ก DP\_ID «มารเลปิปิองจุลกระจารฟ้ารโทรลันที่ DP-TYP ฟ้นลรองจุลกระจารฟ้าทโทรลัพที่ PAIR-NO** *โเา***ง«มาร1ลปิลุ่ฟ้าอ ที่ต่อกับจุลกระจารฟ้า0 INS-DATE วันเลอนปิที่ทำ การตลตั้ง CABLE-ID «มารเลปิฟ้าอโทรลันที่ ที่จุลกระจารฟ้ารต่ออร่**

5. **ผู้ใช้สายโทรศัพท์** (SUBSCRIBER)

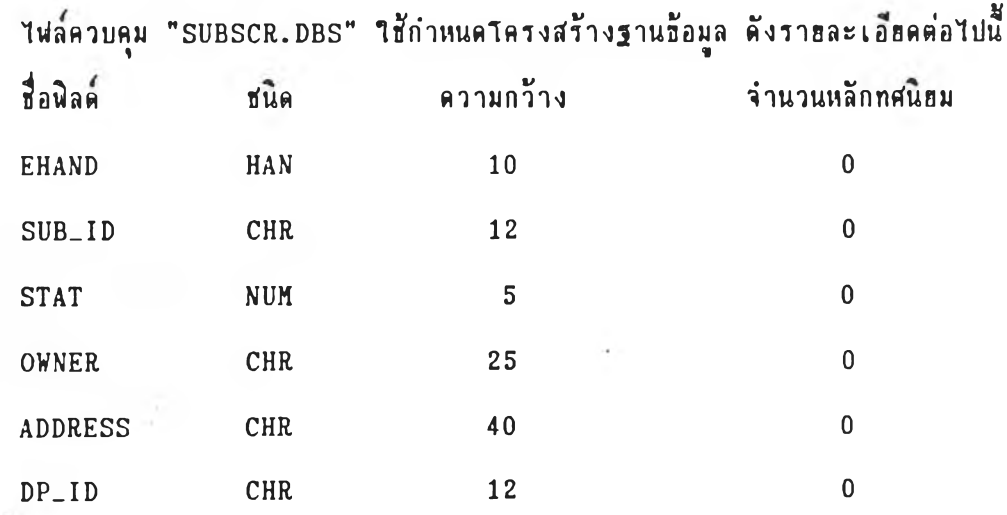

41

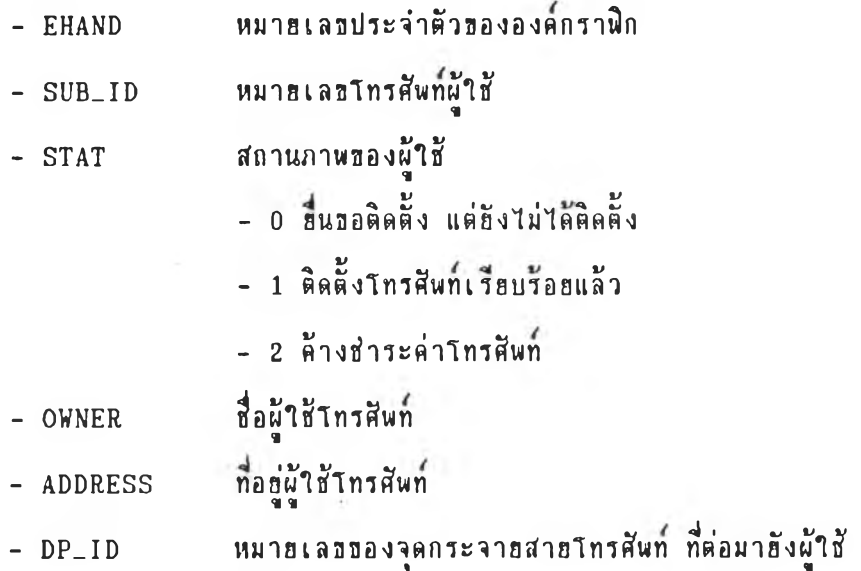

**MU ารเทต**

**ฐานธ้อมูล "SUBSCR" จัดเก็บกับองค์กราฬิกประเภท SHAPE ของ AutoCAD ที่มีชื่อ** "SUBSCR" เท่านั้น โดยไม่จัดเก็บกับองค์กราฬิก Line และ Node ตามที่กำหนดข้างต้น (ข้อมูล **มู้าร้ ไม่'ฟปิอมูลระบบท่านกลไง)**

**ปีอมูลโทรสัพท (O u tsid e P la n t Design G u i d e l i n e )**

**ากการออกแบบโครงสํร้างฐานอ้อมุลเพี่อใอ้จัดเก็บอ้อมูลระบบโทรลันท สำมาร ทท่า การจัดเก็บจ้อมูลคุท!สํมบัติปิององคกราฝ็กแต่ละประเภท โ คฮาธํเ'โปรแกรมที่จัดทำau**

## **การจัดเก็บปีอมุลระบบโทรลันที่ ผีปีนตอนดังนั้**

1. จัดเก็บข้อมูล "CABINET" กับ Node ที่เป็นตำแหน่งของตู้โทรศัพท์พร้อมทั้งเปลี่ยน **ที่อ SHAPE ของ Node ให้เป็น SHAPE ที่อ CABINET เพื่อแสดงสีญลักษณ์ของตู้โทรศีพท์** 

2. จัดเก็บช้อมูล "CABLE" กับ Line เพื่อกำหนดให้ Line นั้นๆ คือสายโทรศัพท์

**3. จัดเก็บปิอมูล "JOINT" กับ Node ที่เก็นจุดต่อปีองสำปีโทรลันที่**

**4. จัด เก็บปิอมูล "DP" กับ** Node **ที่เก็ จุดกระจาอสำอโท ร**ลัน**ที่ พ ร้อ มทั ้งเปลปีนพี่อ SHAPE ปิอง** Node **ใบ้เก็น SHAPE ที่อ "DPI" ทรอ "DP2" ตามสํแดปิองจุดกระจารสำปี โทรลันที่ปีองจุด**นั้น

**5. กำทนดตำแทนํงปิองมู้าปี!โทรลัพที่โดอสํร้าง SHAPE ที่ผีพี่อว่า SUBSCR ทำการจัด เก็บฉ้อมล "SUBSCR" ร่งเก็นปิอมูลปิองมู้าร้โทรลันที่**

SHAPE คือชนิดขององค์กราฟิกสร้างโดยคำสั่งของ AutoCAD จัดเก็บไว้ในไฟล์ **"UIS.SHX"**

**โดปีแต่ละปีนตอนสำมารถทำไล้โคปีการนำตำลังจากโปรแกรมพนฐานมาาร้งาน เนอ** ความสะดวกในการปฏิบัติงาน จึงได้สร้างโปรแกรมเพื่อช่วยให้ทำงานได้รวดเร็วขึ้นดังนี้

### <u> โปรแกรมช่วยการจัดเก็บข้อมูลโทรศัพท์</u>

- **1. โปรแกรม APCAB เนอการทำงานปีนตอนที่ 1**
- **2. โปรแกรม APDP เนอการทำงานปีนตอนที่ 4**
- **3. โปรแกรม APSUB เนอการทำงานปีนตอนที่ 5**

**สำทรับปีนคอน 2 และ 3 สำพารทใรัฟ้งกลันและตำลังพนฐานที่ผีอรแล้วคอ DBENV และ APATT ท่าการจัดเก็บธ้อมุลได้ทันท**

**ากปีนตอนทั้ง»ไมดที่กล่าวมาแล้วอ้างล้น จะฟ้ามารถจัดเก็บอ้อมลปิองระบบโทรสันที่ โดยมทังอ้อมุลกราใ\*ท (Graphic Data) และอ้อมุลตัวอักษร ล้วเลปี (Non-Graphic Data) ใ![งฟ้ามารททำการ**ด้น**หา แก้ไปิ เพิ่มเดม และแฟ้ดงผลภารใต้การทำงานปีอง AutoCAD**

### **ข้อมูลที่ไข้ไนการด้ก»\*าวิจัย**

**; V ร น » ,**<sup>75</sup>ณ์มหาวิฬ

**ข้อมลทัไข้'ในการสืกษาวิจัฮนํ้ เก็นข้อมลฟ้มมต มรา0ละเอีฮดลังน**

**1. แผนที่ฐาน (Base Map) ประกอบด้วย ถนน ฟ้ออ บ้าน ดลอง มพนที่ดรอบคลุม ประม''ก» 2 ตารางทโลเมตร**

*<sup>2</sup> .* **ร่ารฟ้ายโทรศัพที่ แบ่งออกเป็น 2 พนฑธอบเปิดคู้'โทรด้นที่ (Two Cabinets Boundary)**

3. **รอนเปีดคู้โทรด้พที่ถกก่าฒเดโดยพุ้าข้โทรด้พที่ ข้งต่อฟ้าอโทรด้นที่มาจากคู้โทรด้นที่**  $\frac{v}{\ln n}$ 

**4. ข้อมุฟ้ฟ้าทโทรด้นที่ แต่ละเฟ้นที่ต่อออกจากคู้โทรด้นที่**

5. ข้อมูลผู้ใช้โทรสันท์ 40 ราย

**6. ข้อมูลจดกระจาaฟ้าฮโทรด้นที่ ชงเป็นจดบ่ลาปีทางปิองฟ้ารโทรด้นที่ต่วนกลาง เนอ ต่อ Iอ้าบ้านคู้ไข้โทรสันที่**

**7. โอฺรงการวจัอแรกโฟ่สิร้อมลออกเที่น**

**- แพนทฐาน** "HAP.DWG" **นา**« 184718 **ไบต์**

**- นพนทระบบฟ้าธารเบโภร "T0T.CWG" ธนาด 19935 ไบต์**

**8. ข้รมลระบบโทรด้นที่ที่?จารพามเฉพาะร่ายฟ้ายทุต่รภุม่ คอ ร่ายฟ้ายโทรด้นที่จากคู้** โกรสีพ**ก์ใปยังผู้ใช้** 

 $\mathbf{s}$ . ร่า2สา2ปฐมภูมิ ดือ ร่ายสา3<sup>ซ</sup>ากซัก**ร์ ที่จากชุมสายโทรศัพท์ต่อไปยังตู้โทรศัพท์ใดๆ ไม่นำมาไข้ไนการสักษาวิจัรน**

### **ารสํร้างโปรแกรมเพออ้วอการวิเคราะ»ปีอมฺล**

**การพันนาโปรแกรมบน AutoCAD าห้ม่ความสำมารถานการจัดการอ้อมลคุณสํมบัต่ (A ttr ib u te s) เพอประโอสํนานการาอ้งานเที่อวกับจ้อสํนเทสํสำธารณุปโภค โดอจ้อมลแต่ละ** ี่ส่วนของระบบสาธารณูปโภค ต้องมีความสัมพันธ์กับชื่อมูลในส่วนอื่นๆของระบบ เพื่อการใช้ **ประโอสํนิ่ปีองอ้อมลที่จัลเก็บไว้ ต้องทำาห้โปรแกรมมความสำมารถานการวิเคราะ»ผลกระทบ จากอ้อมลสํนิด»นิ่งไปอังอ้อมลอนๆ โดฮการวิเคราะ»อ้อมลสำมารถทำการวิเคราะ»ไต้ 2 ลักษณะ คอ**

**1. การวิเคราะ»อ้อมลคุกเสํมบัด**

**2. การวิเคราะ»จ้อมุลเอ้งกราพัก** โดยมีรายละเอียดดังนี้

1. การวิเคราะห์ช้อมูลคุณสมบัติ เป็นการวิเคราะห์โดฮใช้เงื่อนไขของช้อมูลคุณสมบัติ **เอ้น การคน»าสำอโทรสืพทที่มจำนวนคู่สำอมากกว่า 100 คู่สำอ เที่นต้น**

2. การวิเคราะห์เชิงกราฟิก เป็นการวิเคราะห์โดฮใช้รูปร่างหรือตำแหน่งของ **อง«กรา พ ัก และการวิเคราะ»เอ้งพนที่ (Polygon a n a l y s i s ) เอ้น การค้น»าคุดกระจาอ** ี่สายโทรศัพท์ชิ่งอ<u>ยู่</u>บนสายโทรศัพพท์ที่กำหนด การค้นหาบ้านชิ่งอยู่ในเบคการปกครองหรือพื้นที่ (Area) ที่กำหนด และการค้นหาขอบเขตตำบลโคฮการกำหนดตำแหน่งของหมู่บ้าน เป็นต้น **เพอนำผลที่ไต้ไปทำการวิเคราะ»»รอเปรอบเทอบจ้อมลคุณสํมบัตานอั้นดอนต่อไป**

**เนิ่องจากการวิจัอนํ้กำ»นดปีอบเปีลการจักษาเลพาะอ้อมลที่ม่ลักษณะเก็นโครงปิาอ จัง** ี่สามารถทำการวิเคราะห์ชื่อมูลคุณสมบัติ และในส่วนของการวิเคราะห์เชิงกราพิกกำหนดขอบเ ขต **ไว้เฉพาะการกำ»นลตำแ»น่ง»รอความล่อเนิ่องปีองโครงปี'าอเท่าพัน ต่วนการวิเคราะ»เอ้งพนที่** ไม่อฮ่ในขอบเขตของการการวิจัยน<sup>ี</sup>

**ากการทคลองสิกษาการจัดเก็บอ้อมูลระบบโทรสัพที่ มีลักษณะการวิเคราะหผลกระทบ** จากระบบสา<mark>ยโทรศัพท์ต่อผู้ใช้โทรศัพท์ เ</mark>ช่น การตัดต่อสายโทรศัพท์ ณ จุดใดๆ มีผลกระทบต่อ ผู้ใช้รายใดบ้าง หรือ กรณีผู้ใช้โทรศัพท์แจ้งหมายเลอที่ใช้งานมีปัญหา ควรทำการตรวจสอบ **ณ** จุดใดของระบบ เป็นต้น สำหรับโครงการวิจัยนี้ ได้จัดทำโปรแกรมเพื่อการวิเคราะห์ข้อมูลของ **ระบบออกเก็น 2 ฝาน คอ**

**1. F-SUBSCR**

**2. F-CABLE**

**แค่ละฝ่านทำหน้าที่แตกต่างกันดังนํ้**

**1. F-SUBSCR**

**เก็นโปรแกรมเพอค้นหาผลกระทบจากระบบอ่ารฝายโทรสัพที่ที่จุดใดๆ ต่อระบบอ่าย ฝายโทรสัพทเอง และต่อผู้'ใอ้ทังหมด**

**ลักษท!ะอองปีฤเหา ะ ระบบอ่ายฝายโทรสืพที่จุดใดจุดหนงเกดอ้ออัดอ้อง**

**ผลกระทบ ะ**

- **ฝายโทรสัพที่ที่ไม'ฝามารทาอ้งานไค้**
- **จุดกระจารฝายโทรสัพที่ที่ไม'ฝามารกใอ้งานไค้**
- **ผู้ใอ้'โทรสัพที่**

**การท่างานอองโปรแกรมเพึ๋ออ่ายาเคราะหอ้อมูล**

**1. กำหนดตำแหน่งที่เกดอ้ออัด,อ่องปิองระบบอ่ายฝายโทรสัพท**

**2. จากทฝทางการฝ่งผ่านที่กำหนด'ไว้ โปรแกรมจะทำการค้นหาอ้อมูลต่างๆ ที่ต่อเนอง จากจุดอัดอ้องนั้นไปยังจุดปลายทางทั้งหมดปิองอ่ายฝายโทรสัพที่นัน**

**3. จากการค้นหาดังกล่าวโปรแกรมจะจัดเก็บกลุ่มอองฝายโทรสัพที่, จุดกระจารฝาย ไว้ในดัวแปรกลุ่มองคกราสิก**

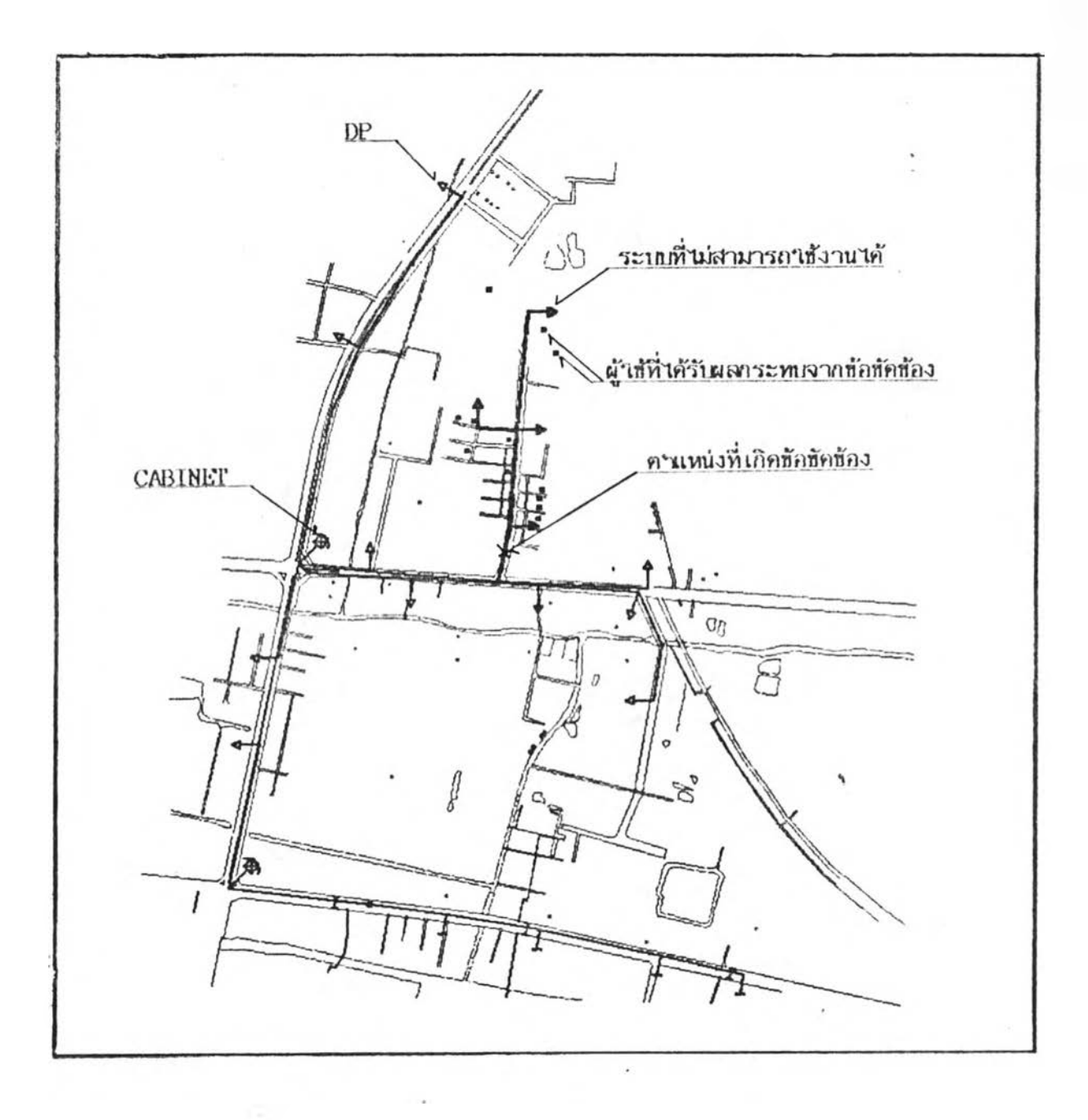

**ปที่ 5.1 utfftงผลการวเftราะ»ผลกระทบจากอ้อชัดร้องปีองระบบโทรสืพทจุดmiงต่อ ผ้าอ้โทรสืพท**

**4. จากกลุ่มองดกราvlกปิองจุลกระจาอฟ้าปีโทรสัพที่ ฟ้ามารถทำการด้นหาผ้า ท้โ ทร** ์<br>ศัพท์ทั้งหมดที่ใช้งานจากจุดกระจายสายโทรศัพท์นั้นๆ และจัดเก็บกลุ่มองค์กราฟิกไว้ในตัวแปรกลุ่ม **น}นเลอวกัน**

**ผลที่ไล้จากโปรแกรม**

- **1. ฟ้าaโทรสัพที่ที่เกิดจ้อชัดปีอง**ท ั้ง**11มล เก็บไว้ในตัวแปร "ENSLINE"**
- **2. จุลกระจาปีส์า8โทรสัพท เก็บไว้ในตัวแปร "ENSDP"**
- **3. ผู้ใท้'โทรสัพที่ เก็บไว้ในตัวแปร "ENSSUB"**

จากรูป 5.1 แสดงตำแหน่งที่เกิดข้อขัดข้องของระบบโทรศัพท์จุดหนึ่ง ซึ่งส่งผลกระ ทบต่อระบบบ่ายสายโทรศัพท์และผ**้าชีโทรศัพท์ โดยโปรแกรมจะให้ผู้ใช้งานกำหน**ดตำแหน่งที่เกิดข้อ **ปิดท้อง โปรแกรมฟ้ามารถว้เดราะหด้นหาปิาอฟ้าปีโทรสัพที่จากจุดปิดท้องไปอังฟ้าอโทรสัพที่ ปลา0ทางทุกเฟ้น จัดเก็บกลุ่มปิองฟ้าปีโทรสืพที่ที่ไม่ฟ้ามารทใท้งานไล้ไว้ในตัวแปร ENSLINE จัด เก็บกลุ่มปิองจุลกระจาปีฟ้าปีโทรสัพที่ที่ไม่ฟ้ามารถใท้วานได้ไว้ในตัวแปร ENSDP และจัดเก็บกลุ่ม ปีองผ้ใท้1โทรสัพที่ที่'ไม่ฟ้ามารกาท้งาน'ได้ไว้'ในตัวแปร ENSSUB ฟ้ามารทแฟ้ลงผลกลุ่มองดกราป็ก** ์ ต่างๆให้เป็นเส้นหนากว่าองค์กราฬิกปกติ เพื่อให้เห็นได้เด่นชัดว่าเกิดผลกระทบต่อระบบบ่ายสาย **โทรสัพที่และผู้าท้โทรสัพที่ด่วนใด**

**2. F-CABLE**

เป็นโปรแกรมเพื่อค้นหาความผิดพลาดหรือข้อขัดข้องของระบบ กร*ณีผู้ใช้*โทรศัพท์แจ้ง **หมารเลปิที่เทดปิอป็ดปิอง**

**ลักษเนะปิองซญหา ะ ผู้าท้'โทรสัพที่หมาปีเลปิด่างๆ แจ้งท้อปิดท้อง**

**ลิ่'งที่ล้องการล้นหา ะ**

**- ตำแหน่งผู้ใท้'โทรสัพที่**

**- จดกระจารฟ้าปีโทรสันที่ใดที่หมารเลปินันๆด่อไปใท้งาน**

**- ฟ้ายโทรสัพที่ฑต่อจากอุมฟ้าฮโทรสัพที่ไปรังจุดกระจายฟ้ายโทรสันที่**

**การทำงานปีองโปรแกรม**

**1. ผู้ใสัโปรแกรมกำหนดหมายเลปิโทรสัพที่ทเกิดจ้อปิดจ้อง**

**2. โปรแกรมจะค้นหาด่าแหน่งปีองผู้ใจ้'โทรสัพที่หมายเลปินั้นๆ**

**3. โปรแกรมค้นหาจุดกระจายฟ้ายโทรสัพที่ปิองหมายเลปิโทรสัพที่ต่างๆ**

**4. จากทํฟ้ทางการส่งจ้อมล โปรแกรมจะค้นหาฟ้ายโทรสัพที่ที่ต่อจากอุมฟ้ายโทรสัพที่ มายังจุดกระจายฟ้ายโทรสืพที่นั้นๆ**

**5. จากการแจ้งจ้อปิดจ้องปิองโทรสัพที่หลายหมายเลปิ โปรแกรมจะทำการค้นหา อุปกรฌปิองระบบ'โทรสัพที่ที่หมายเ ลปิต่างๆ ใสังานร่วมกัน Iพอเป็นจ้อสันน!\*ฐานปีองฟ้า เหลุหรอดำ แหน่งปีองจ้อปีดจ้องที่เกดปีน เส่น ฟ้ายโทรสัพที่ที่หมายเลปิที่เกิดอ้อปิดอ้องใจ้งานร่วมกัน เก็นต้น**

**ผลที่ไต้จากโปรแกรม**

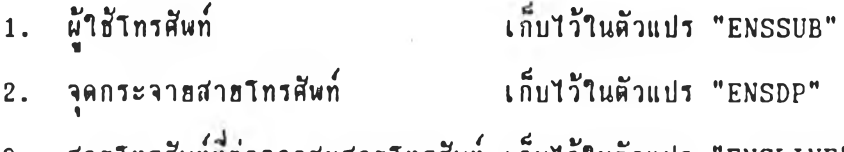

- **3. ฟ้ายโทรสัพที่ลต่อจากอุมฟ้าทโทรสัพที่ เก็บไว้ในตัวแปร "ENSLINE"**
- **4. ฟ้ายโทรสัพที่ที่าจ้งานร่วมกัน เก็บไว้ในตัวแปร "CLINE"**
- **5. จุดต่อและจุดกระจายฟ้ายโทรสันที่ที่ใจ้งานร่วมกัน เก็บไว้ในตัวแปร "CNODE"**

จากรูป 5.2 แสดงผลการวิเคราะห์เพื่อค้นหาช้อชัดช้องของระบบช่ายสายโทรศัพท์ **เมอผู้าจ้โทรสัพที่แ จังหมายเลปิที่เกิดจ้อปิดจ้อง โดยโปรแกรมจะให้ผู้าจ้'งานกำหนดหมายเลปิ โทรสัพที่ที่เกิดอ้อปิดอ้อง โปรแกรมฟ้ามารกวิเคราะหต้นหาตำแหน่งปิองผุ้ใจ้โทรสัพที่นั้นๆ จัดเก็บ กลุ่มปิองผ้ใอ้โทรสัพที่ไว้ในตัวแปร ENSSUB และทำการต้นหาจุดกระจายฟ้ายโทรสัพที่ที่ใอ้ต่อไปยัง ผ้าจ้โทรสัพที่จัดเก็บไว้ในตัวแปร ENSDP จากนั้นจะทำการค้นหาฟ้ายโทรสันที่ที่ต่อจากผู้โทรสัพที่ ไปยังจุดกระจายฟ้ายโทรสัพที่นั้นๆ จัดเก็บไว้ในตัวแปร ENSLINE ฟ้ามารทแส์คงผลกลุ่มองค กราฝ็กต่างๆให้เห็นเค้นหนากว่าองดกรา3กปกกิ เพอให้เห็นไค้เด่นสัดว่าระบบปิายฟ้ารโทรสัพที่ ส่วนใดอาจเกิดจ้อปิดจ้อง**

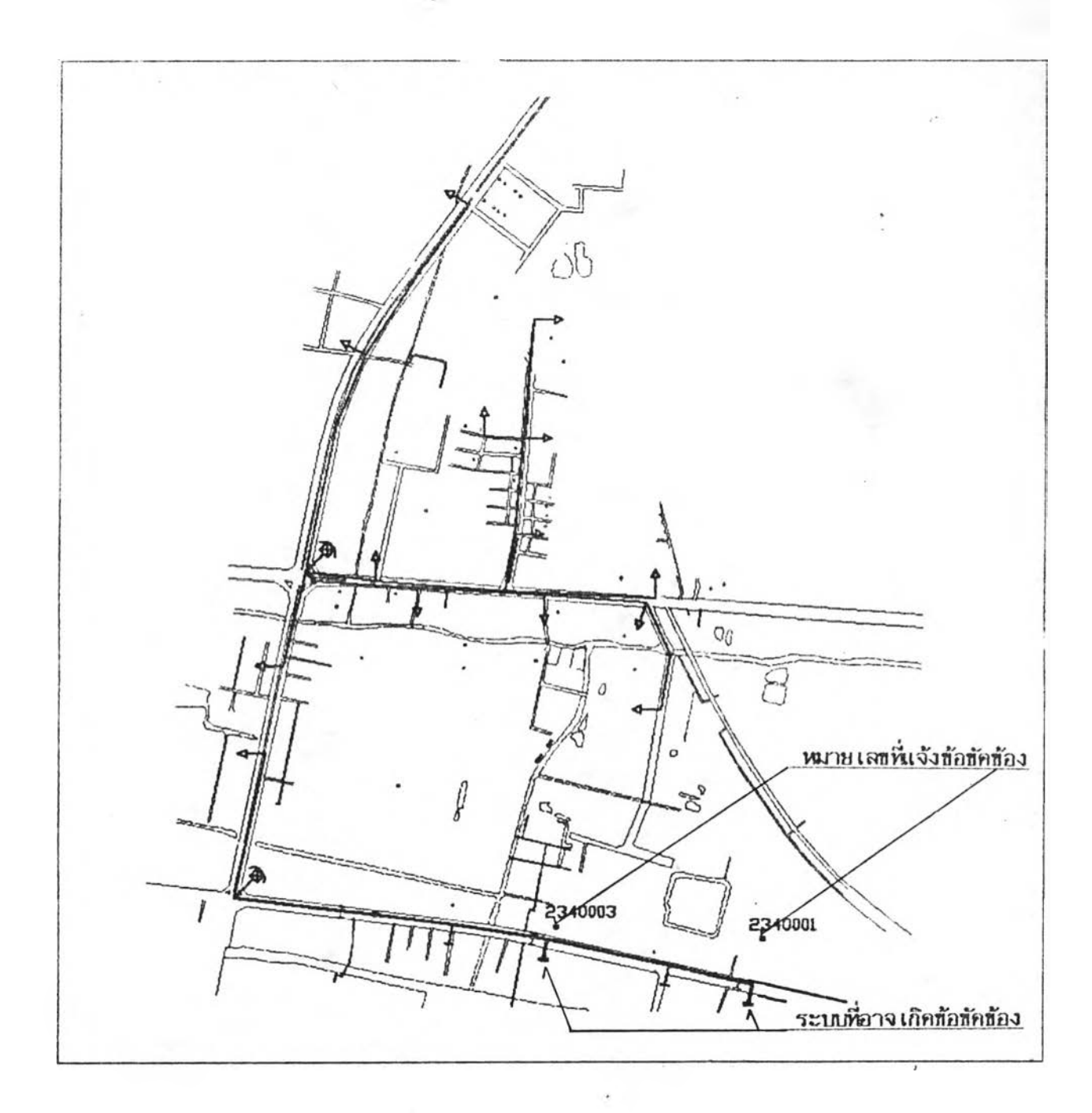

<u>รูปที่ 5.2</u> แสดงผลการวิเคราะห์เพื่อค้นหาชื่อชัดช้องของระบบโทรศัพท์ ในกรณีผู้ใช้ **โทรสัพทนจ้งทผา**8เล **uni กดช้อปิ«ช้อง**

50

**8กษท!ะการri างานปีองโปรแกรม8งกล่าว เก็น การวิเต ราะห้ปีญหาปิองระบบ สำสารณุปาเภคอร่างง่ารๆ จากฐานท้อมุลฑออกแบบและจัดเก็บไว้กับองคกราพัก ร่งการวิเคราะห้ ปัญหาVIรอผลกระทบจากส่วน'ใดๆ ปีองระบบสำสารrailโภค ต้องมืการออกแบบฐานท้อมลเพอการจัด** เก็บชื่อมูลความสัมพันธ์แต่ละด้านของระบบสาธารณูปโภคนั้นๆ โดยต้องอาศัยผู้ที่มีความรู้เกี่ยวกับ ระบบนั้นๆเพื่อทำการจัดเก็บชื่อมูลตามความต้องการของแต่ละหน่วฮงานได้อย่างถูกต้อง

#### **ท้อจำกัดปีองโปรแกรม**

1. ธณะทำการวิเคราะห์ธือมูล ต้องแสดงผลกราพิกธองระบบสาธารณูปโภคทั้งหมด **บนจอภาพ ใท้เวลานาน**

**2. ท้อมูลเรคคอรดไดๆ เมอจัดเก็บร่วมกับองคกราพักแล้ว จะไม่สำมารกลบทั้งไต้ แล่แก้ไปิเปลรนแปลงได้**

3. การค้นหาข้อมูลโดยการกำหนดเงื่อนไขของฟิลด์ทำได้ครั้งละ 1 เงื่อนไข

**4. การประรุกต้โปรแกรมIพอไท้งานระบบสำธารทุ!ปโภคแต่ละประเภท จะต้องทำ การเปิรนโปรแกรมเพมเคมเฉพาะด้าน**

**5 . การออกแบบฐานท้อมลประเภทต่างๆ เพอจัคเก็บร่วมกับองคกราพัก เมอปร่มาท! ท้อมล A ttr ib u te มจำนวนมาก ทำไห้การทำงานปิองโปรแกรมท้าลง**